<<Authorware

书名:<<Authorware多媒体课件制作技术>>

, tushu007.com

- 13 ISBN 9787900621894
- 10 ISBN 790062189X

出版时间:2001-6

页数:545

PDF

更多资源请访问:http://www.tushu007.com

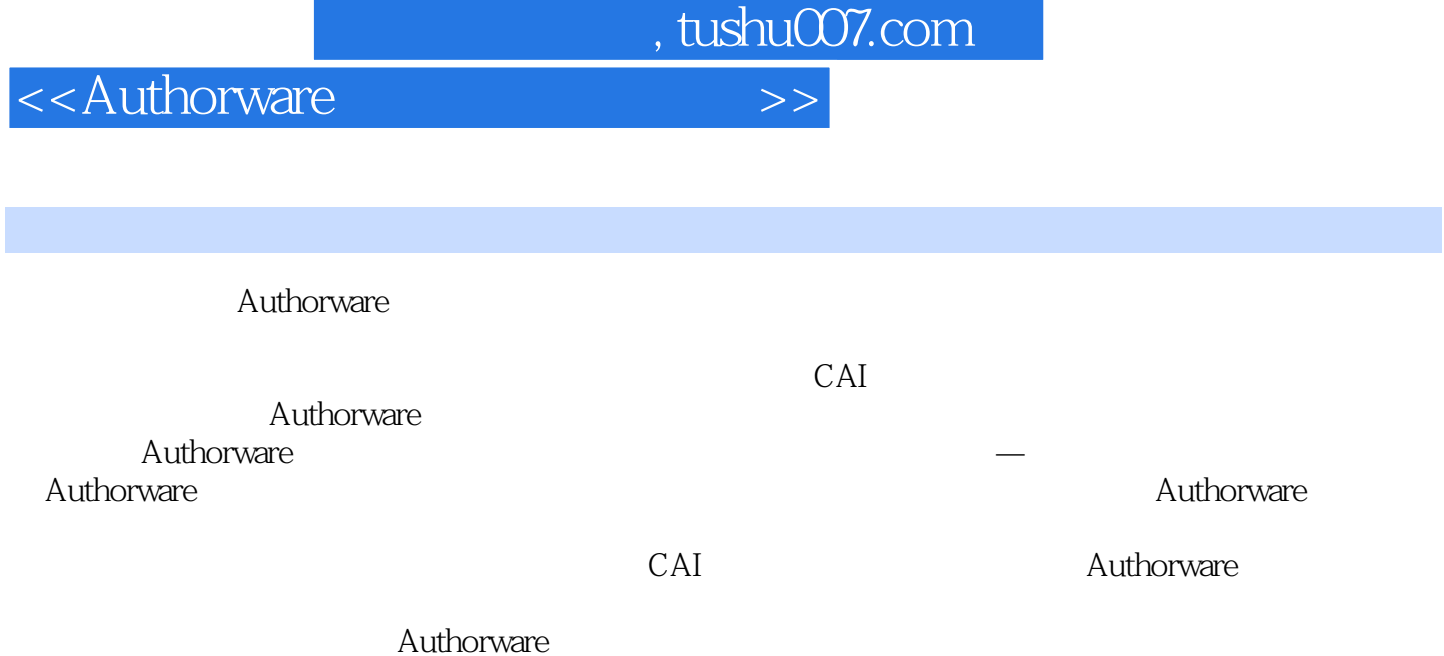

, tushu007.com

## <<Authorware

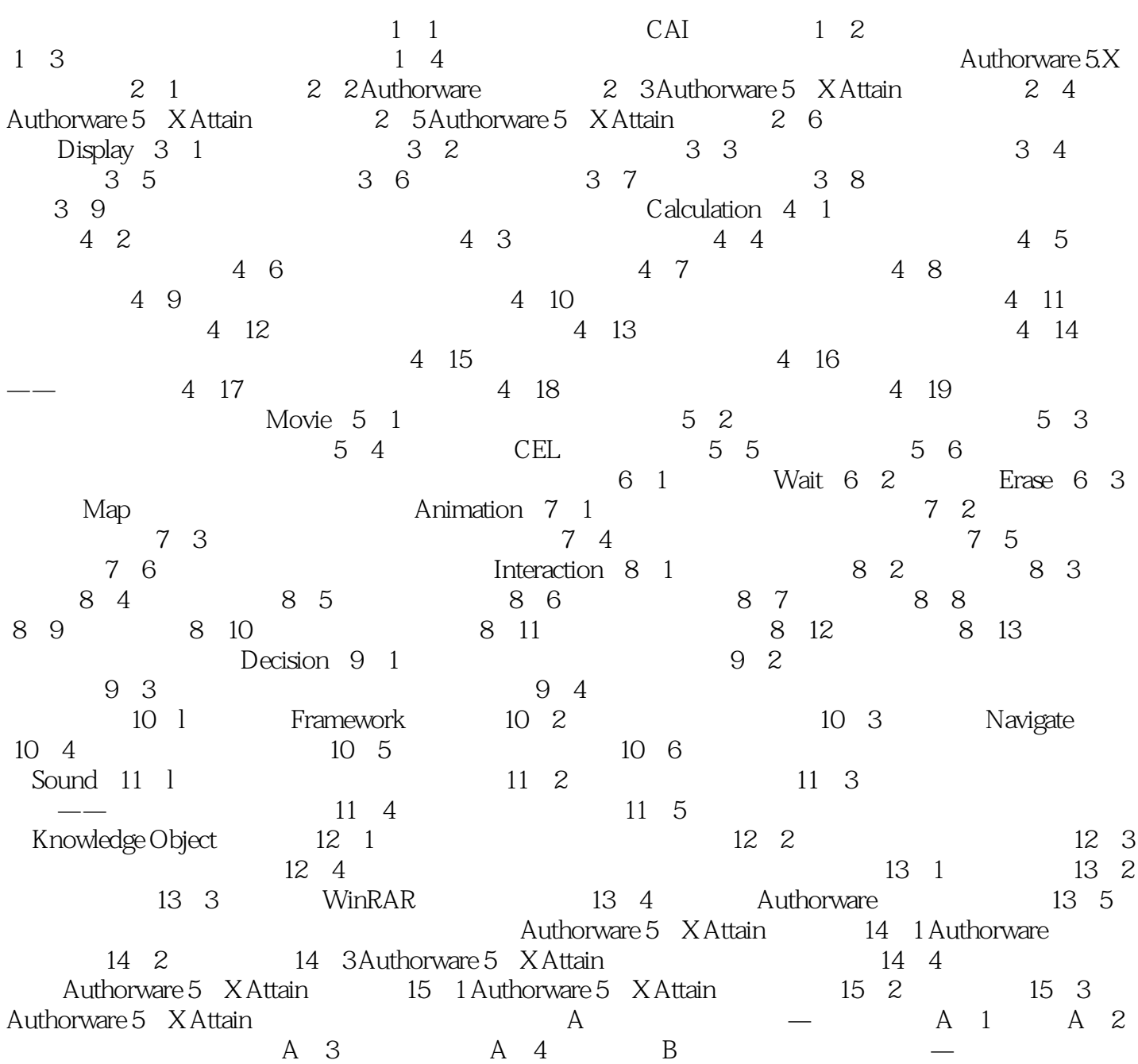

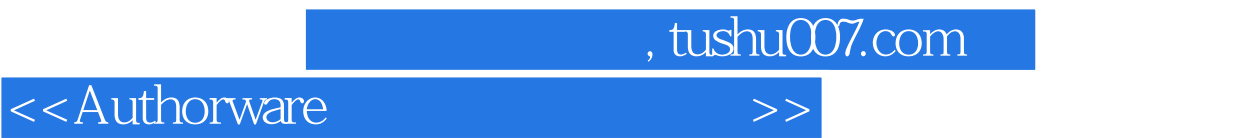

本站所提供下载的PDF图书仅提供预览和简介,请支持正版图书。

更多资源请访问:http://www.tushu007.com